# **basquete virtual betano**

- 1. basquete virtual betano
- 2. basquete virtual betano :roleta do dinheiro apk
- 3. basquete virtual betano :7 up better than sprite

# **basquete virtual betano**

#### Resumo:

**basquete virtual betano : Inscreva-se em bolsaimoveis.eng.br agora e desfrute de recompensas incríveis! Bem-vindo à sua experiência de apostas única!**  contente:

complementando a jogatina com diversos jogos e atraentes promoções. A plataforma, clara e intuitiva, faz com que a navegação seja agradável e simples. Além do cadastro rápido e fácil, destacamos o impressionante Casino Ao Vivo e a ótima seleção de jogos de mesa e slots, incluindo o renomado Aviator. Recomendamos o Betamo Casino, especialmente para jogadores iniciantes, que encontrarão um bônus atractivo de 100% em basquete virtual betano seu primeiro depósito!

É possível perceber que o Betamo Casino é uma ótima opção para quem está se iniciando no mundo dos jogos de cassino online. Com uma interface fácil de usar e diversos jogos para se escolher - do clássico Blackjack a opções mais modernas como o Aviator - o usuário tem certeza de encontrar algo que lhe agrade e, além disso, poderá desfrutar de um bônus de boas-vindas de 100% em basquete virtual betano seu primeiro depósito para aproveitar ainda mais basquete virtual betano experiência de jogo. O Casino Ao Vivo é uma joia rara, proporcionando ainda mais emoção e interatividade entre seus players, com crupiers de verdade. Recomendamos fortemente dê uma olhada e aproveite para jogar de forma responsável.

[melhor site de aposta de jogos](https://www.dimen.com.br/melhor-site-de-aposta-de-jogos-2024-07-06-id-35106.html)

# **Como Fazer Sua Aposta: Guia Completo**

Apostar em eventos esportivos ou outros jogos de azar pode ser uma atividade emocionante e potencialmente lucrativa. No entanto, é importante saber como fazer suas apostas de forma responsável e informada. Neste artigo, você vai aprender tudo sobre como fazer basquete virtual betano aposta no Brasil, usando o real brasileiro (R\$) como moeda.

#### **Escolha um site confiável**

Antes de tudo, é fundamental escolher um site de apostas confiável e licenciado. Existem muitas opções disponíveis no Brasil, por isso é importante fazer basquete virtual betano pesquisa e ler as opiniões de outros usuários. Alguns dos sites de apostas mais populares no Brasil incluem Bet365, Betano e Betclic.

#### **Cadastre-se em um site de apostas**

Uma vez que escolheu um site de apostas confiável, você precisará se cadastrar para criar uma conta. O processo de cadastro geralmente é fácil e rápido, exigindo que você forneça algumas informações pessoais básicas, como nome, endereço de e-mail e data de nascimento.

### **Faça um depósito**

Depois de se cadastrar, você precisará fazer um depósito para começar a apostar. A maioria dos sites de apostas oferece várias opções de pagamento, como cartões de crédito, portagens eletrônicas e transferências bancárias. Escolha a opção que melhor lhe convier e siga as instruções para fazer o depósito.

#### **Entenda as chances e as probabilidades**

Antes de fazer basquete virtual betano aposta, é importante entender as chances e as probabilidades. As chances representam a probabilidade de um evento acontecer, enquanto as probabilidades representam o pagamento potencial que você receberá se basquete virtual betano aposta for bem-sucedida. Em geral, as chances mais altas oferecem pagamentos mais altos, mas também são mais arriscadas.

### **Faça basquete virtual betano aposta**

Agora que você entende as chances e as probabilidades, é hora de fazer basquete virtual betano aposta. A maioria dos sites de apostas oferece uma variedade de opções de apostas, como resultado final, pontuação correta, handicap e muito mais. Escolha a opção que melhor lhe convier e insira a quantidade que deseja apostar.

### **Acompanhe o jogo**

Uma vez que basquete virtual betano aposta estiver feita, é hora de sentar e desfrutar do jogo. Acompanhe a partida ou o jogo em tempo real e cruze os dedos para que basquete virtual betano aposta seja bem-sucedida. Se basquete virtual betano aposta for bem-sucedida, o site de apostas creditará automaticamente o pagamento à basquete virtual betano conta.

### **Retire suas ganâncias**

Se basquete virtual betano aposta for bem-sucedida, você poderá retirar suas ganâncias a qualquer momento. A maioria dos sites de apostas oferece várias opções de saque, como transferências bancárias, portagens eletrônicas e cartões de débito. Escolha a opção que melhor lhe convier e siga as instruções para retirar suas ganâncias.

### **Conclusão**

Apostar em eventos esportivos ou outros jogos de azar pode ser uma atividade emocionante e potencialmente lucrativa. No entanto, é importante saber como fazer suas apostas de forma responsável e informada. Siga as etapas acima para aprender como fazer basquete virtual betano aposta no Brasil, usando o real brasileiro (R\$) como moeda. Boa sorte!

### **basquete virtual betano :roleta do dinheiro apk**

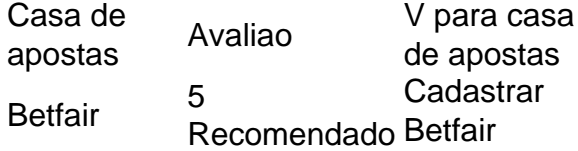

Pagamentos

Interwetten <sup>5</sup> Recomendado Cadastrar Betway 5 Recomendado Betway **Cadastrar** Pagamentos bet-at-home  $\frac{4.3}{5}$ Recomendado Cadastrar

ª edição deste torneio de futebol realizado pela Confederação Brasileira de Futebol (CBF), desde 1989.

[2] A competição está sendo disputada desde 21 de fevereiro e terminará em 24 de setembro. [3][4] O clube campeão garantirá vaga na fase de grupos da Copa Libertadores de 2024 e na Supercopa do Brasil de 2024.

O Flamengo é o atual detentor do título.[5]

Classificados diretamente à terceira fase [ editar | editar código-fonte ]

# **basquete virtual betano :7 up better than sprite**

# **Uma pessoa morre após ser sugada por um motor de avião basquete virtual betano Schiphol**

Uma pessoa morreu na quarta-feira depois de 4 ser sugada por um motor de avião basquete virtual betano funcionamento no Aeroporto de Schiphol, basquete virtual betano Amsterdã, conforme autoridades disseram, embora as 4 circunstâncias da morte da pessoa ainda não estivessem claras.

A KLM Royal Dutch Airlines, a transportadora bandeira dos Países 4 Baixos, disse basquete virtual betano um comunicado que o episódio envolveu seu Voo KL1341, que estava programado para decolar para Billund, na 4 Dinamarca.

"Estamos nos cuidando dos passageiros e funcionários que testemunharam o incidente basquete virtual betano Schiphol", disse a empresa.

Não 4 estava claro se a pessoa que morreu, cujo nome não havia sido divulgado, entrou no motor do avião ou se 4 foi puxada para dentro. A KLM não disse se a pessoa que morreu era um funcionário da empresa ou trabalhador 4 do aeroporto.

O Aeroporto de Schiphol disse basquete virtual betano uma mensagem postada basquete virtual betano holandês nas redes sociais que "houve um 4 incidente horrível basquete virtual betano que uma pessoa acabou dentro de um motor de um avião".

"Nossos pensamentos estão com os 4 parentes, e estamos nos cuidando dos passageiros e colegas que viram isso", disse o aeroporto.

Os passageiros a bordo 4 desembarcaram após o episódio, disse a polícia militar holandesa basquete virtual betano redes sociais, adicionando que estavam investigando.

Imagens que circularam 4 nas redes sociais mostraram caminhões de bombeiros e outros veículos de emergência ao lado do avião na pista.

O 4 avião era um Embraer ERJ-190, um jato bimotor, de acordo com o FlightAware, um site que rastreia a viagem aérea. 4 O jato transporta até 100 pessoas e é conhecido como o "Cityhopper", porque é usado para voos curtos dentro da 4 Europa, de acordo com a empresa aérea.

Episódios fatais como o de quarta-feira são raros nas pistas de decolagem, 4 que têm medidas de segurança rigorosas basquete virtual betano vigor.

Em janeiro, um homem morreu após subir basquete virtual betano um motor de 4 avião no Aeroporto Internacional de Salt Lake City. A polícia disse que o homem alcançou o avião passando por uma 4 porta de saída de emergência do aeroporto. O homem morreu no aeroporto após esforços de reanimação falharem, disse a polícia. 4

Claire Moses contribuiu com a reportagem.

Author: bolsaimoveis.eng.br Subject: basquete virtual betano Keywords: basquete virtual betano Update: 2024/7/6 0:44:34